How To [Manually](http://download.manualget.ru/file.php?q=How To Manually Install Drivers For Sct X3) Install Drivers For Sct X3 [>>>CLICK](http://download.manualget.ru/file.php?q=How To Manually Install Drivers For Sct X3) HERE<<<

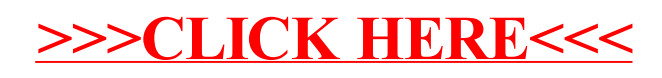